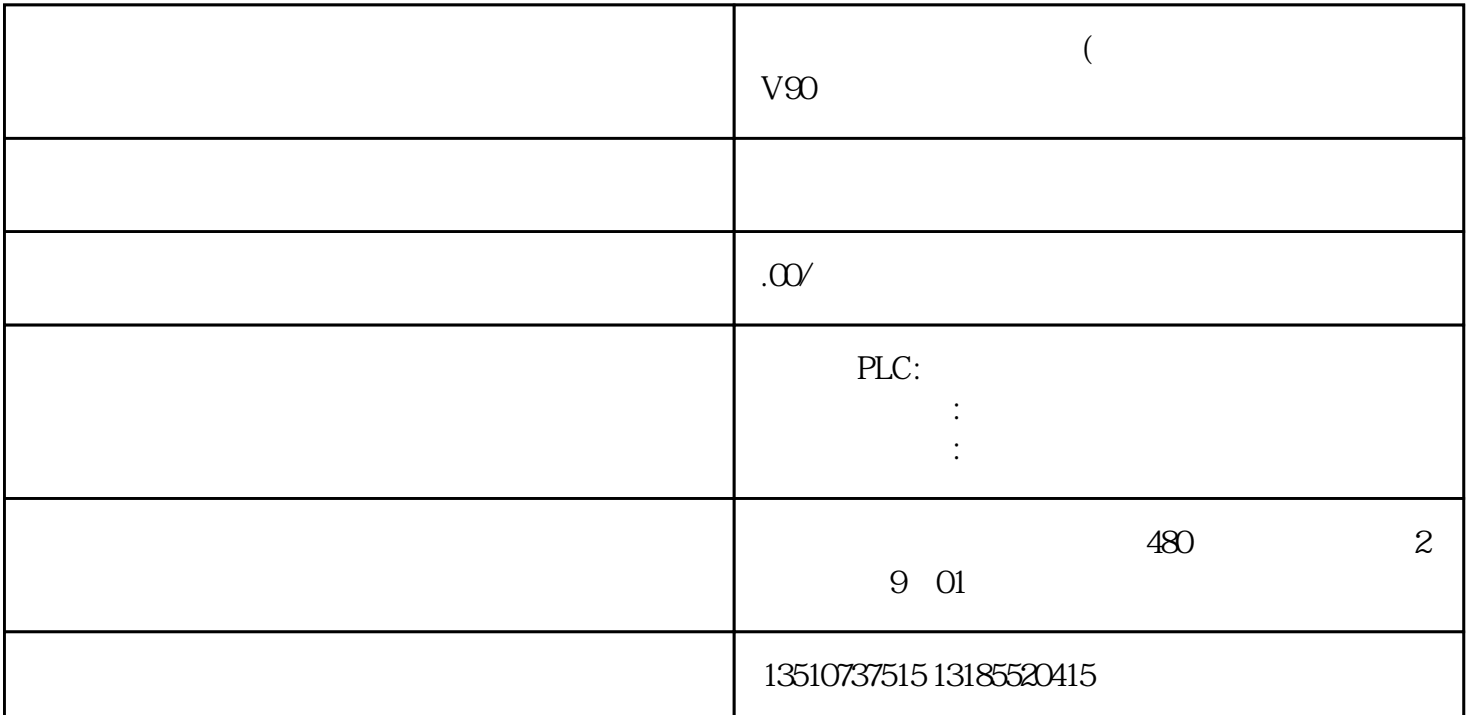

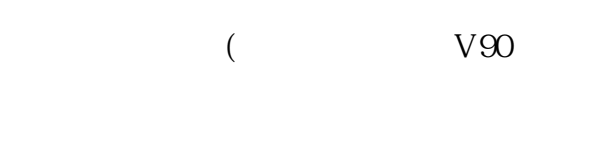

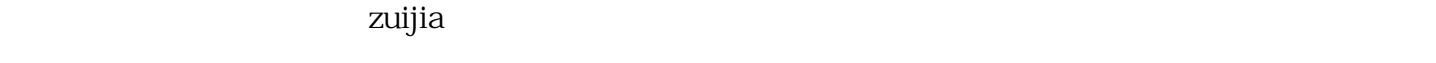

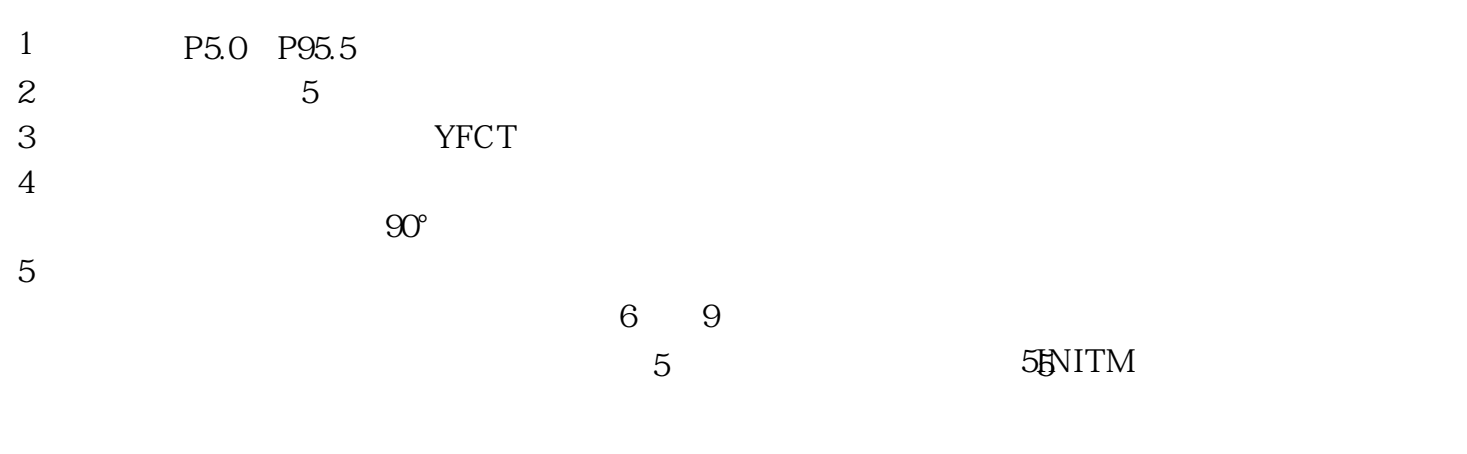

zuijia: HART